# Spandoek met tunnelzoom-dubbelzijdig Bâches et banderoles avec fourreaux, impression recto-verso

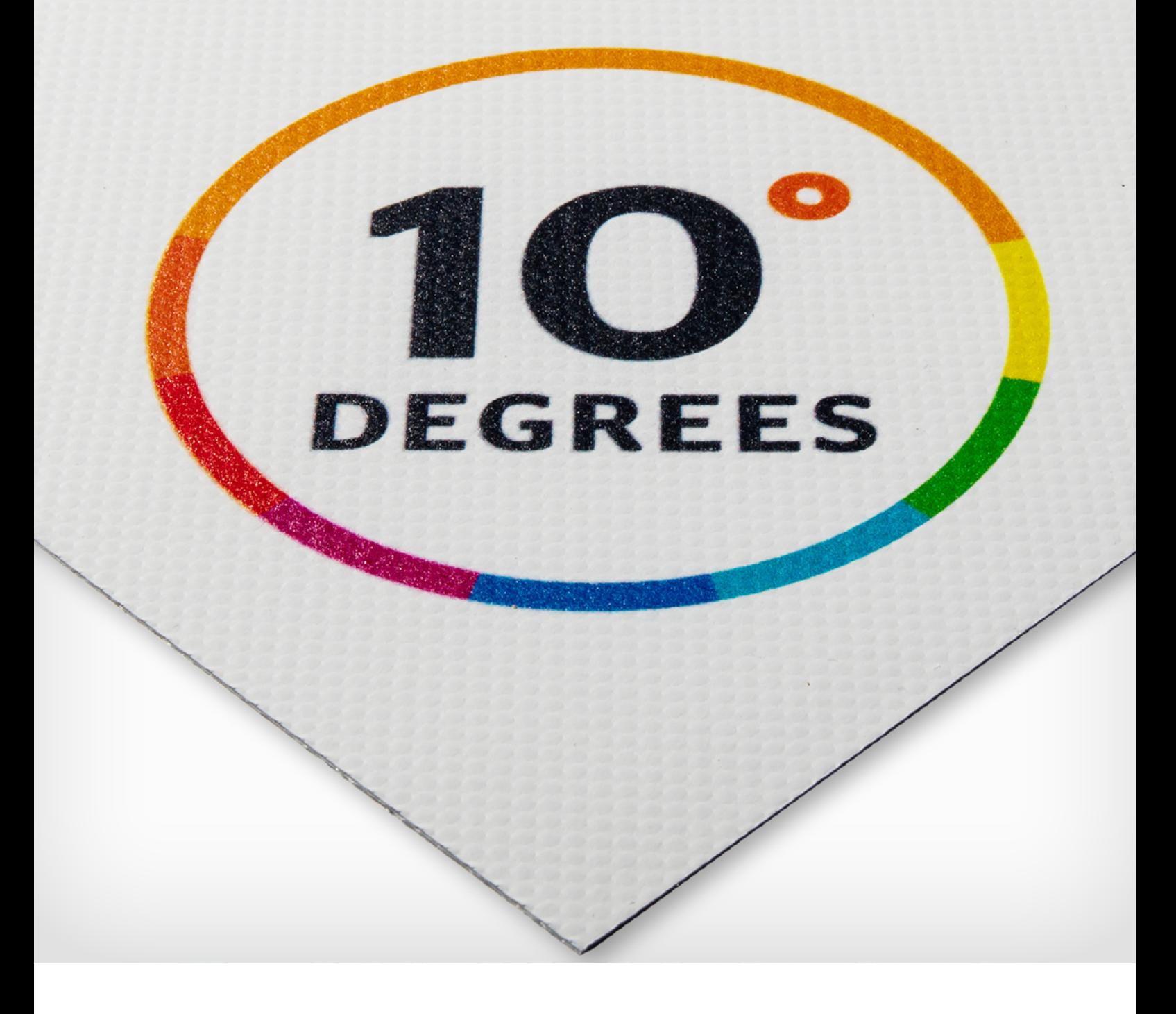

Taal **[Nederlands](#page-1-0)** 

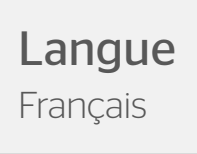

## <span id="page-1-0"></span>Nederlands Spandoek met tunnelzoom-dubbelzijdig

Spandoeken kunnen worden afgewerkt met een tunnelzoom. Hieronder tref je de aanleverspecificaties voor dubbelzijdig bedrukte (blockout) spandoeken met een tunnelzoom. De tunnels worden afgewerkt met een stiknaad, hiervoor is 1 cm ruimte nodig. Als voorbeeld is een spandoek van 80 x 110 cm gebruikt met tunnelzoom onder en boven.

#### Algemene aanleverspecificaties

- Lever je bestanden aan in een plano formaat, inclusief 1 cm snijmarge rondom.
- Lever je bestanden aan in CMYK.
- Gebruik een minimale resolutie van 150dpi in je ontwerp.
- Maak je gebruik van lijnen? Deze mogen niet dunner zijn dan 0.25pt.
- Diapositieve lijnen moeten tenminste een dikte van 0,5pt hebben.
- Houd in je ontwerp rekening met de plaatsing van de ringen. Plaats belangrijke beelden en teksten minimaal 5 cm binnen de snijlijnen.
- Gebruik minimaal een 8pt fontgrootte.
- Zorg dat je tekst in je ontwerp altijd omzet naar contouren.
- Opmaak met witte contour ('stroke') of vulling ('fill') mag nooit op overdruk ('overprint') staan. Wit op overdruk vervalt in het uiteindelijke drukwerk.
- Zorg dat de kleurdekking in je ontwerp nooit hoger is dan 280% (de percentages cyaan, magenta, geel en zwart bij elkaar opgeteld).
- Gebruik voor diep zwart/rich black de volgende opbouw: C50%; M40%; Y40%; en K100%.
- Gebruik diep zwart/rich black alleen voor grotere vlakken en tekst. Niet voor tekst die kleiner is dan 15pt of platte tekst.
- Wij raden aan om bestanden voor drukwerk op te maken in Adobe InDesign, Adobe Illustrator of Adobe Photoshop en het bestand als drukklare pdf aan te leveren. Als alternatieve bestanden kunnen jpg of tiff (1 laag) aangeleverd worden.

Spandoeken kunnen worden afgewerkt met een tunnelzoom. Hieronder tref je de aanleverspecificaties aan. Als voorbeeld is een spandoek van 80 x 110 cm gebruikt.

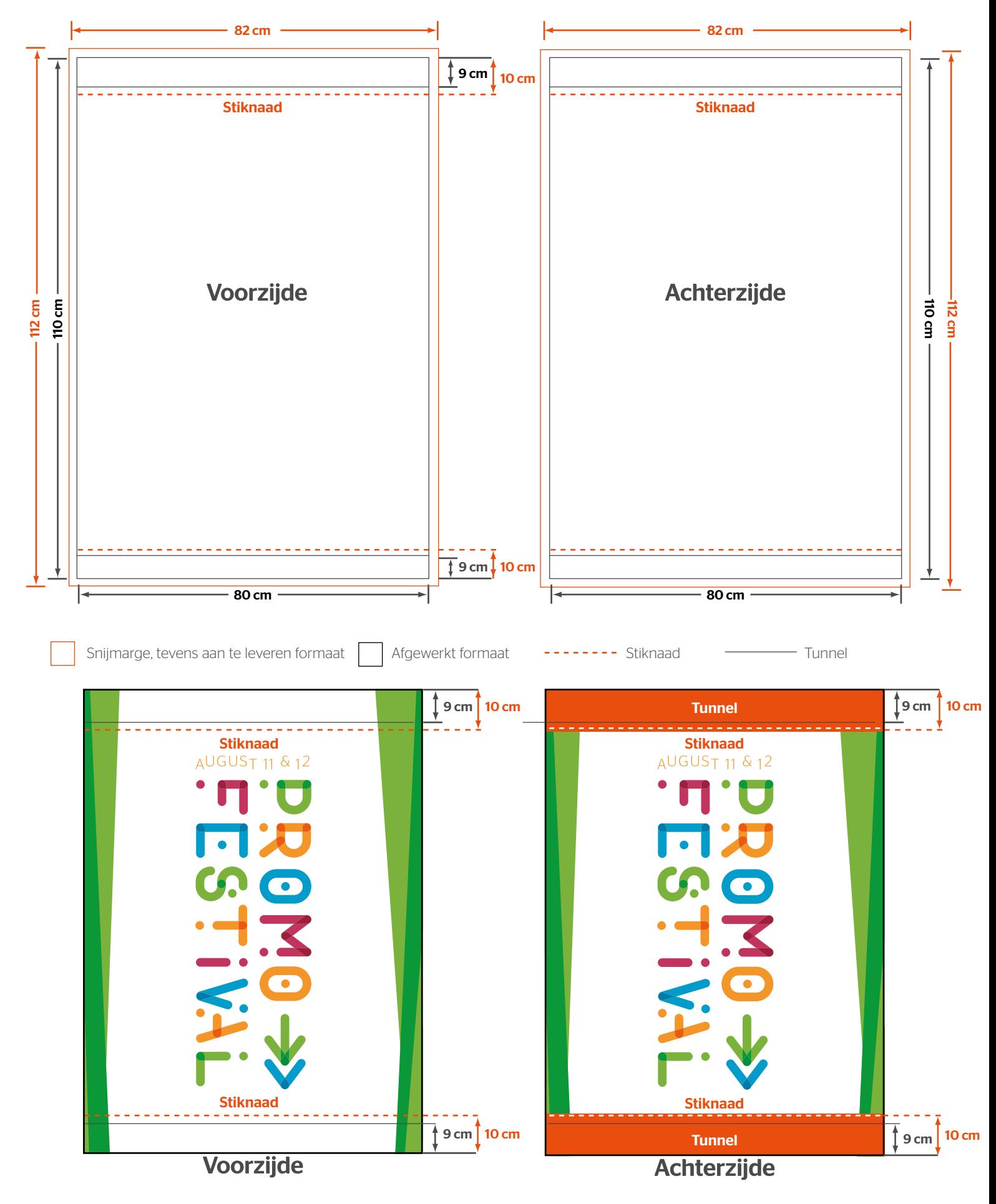

Let op: Hou rekening in je opmaak met de stiksels, zodat deze na afwerking niet op ongewenste wijze door je beeld, tekst of

logo komen. Het aan te leveren formaat is 82x112 cm. Bij vlaggendoek is dit 85x115 cm, hier is de afloop 2,5 cm.

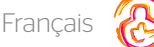

### <span id="page-3-0"></span>Bâches et banderoles avec fourreaux, impression recto-verso

Les bâches et banderoles publicitaires peuvent être pourvues de fourreaux si vous le souhaitez. Les instructions de transfert de fichiers ci-dessous sont applicables aux bâches avec fourreaux qui sont imprimées au recto-verso (bâches en Blockout). Les fourreaux sont cousus, l'espace entre les points de couture et le fourreau est de 1 cm. À titre d'exemple, les instructions sont illustrées avec une bâche de 80 x 110 cm avec fourreaux en haut et en bas.

#### Caractéristiques techniques générales

- Fournissez vos fichiers en format à plat, inclusif le débord de 1 cm.
- Fournissez vos fichiers en CMYK
- Utilisez une résolution minimale de 150 dpi dans votre concept
- Utilisez-vous des lignes ? Assurez-vous qu'il ne sont plus fines que 0.25 pt
- Les lignes diapositives doivent avoir une épaisseur d'au moins 0.5 pt
- Placez le texte et des éléments importants toujours au moins de 5 cm des bords
- Utilisez une police d'au moins 8 pt
- Contrôlez que votre texte est toujours converti aux contours
- La mise en page avec des contours en blanc ('Stroke') ou remplissage ('fill') ne peut jamais être mis sur surimpression ('overprint'). La couleur blanche en surimpression vient supprimé dans l'impression finale.
- Contrôlez que la couverture des couleurs dans votre concept n'est jamais plus que 280% (les pourcentages du cyan, magenta, jaune et noir additionné)
- Utilisez pour le noir foncé la structure suivante : C 50%, M 40%, Y 40% et K 100%.
- Utilisez pour le noir foncé que des grand surfaces et du texte. Pas pour des textes plus petite de 15 pt ou texte à plat.
- Nous vous conseillons de créer vos fichier en Adobe InDesign, Adobe Illustrator ou Adobe Photoshop et de nous fournir le fichier comme PDF imprimable. Comme des fichiers alternative, vous pouvez les livrer en jpg ou tiff (1 couche).

Français

Les bâches et banderoles publicitaires peuvent être pourvues de fourreaux si vous le souhaitez. À titre d'exemple, les instructions sont illustrées avec une bâche de 80 x 110 cm.

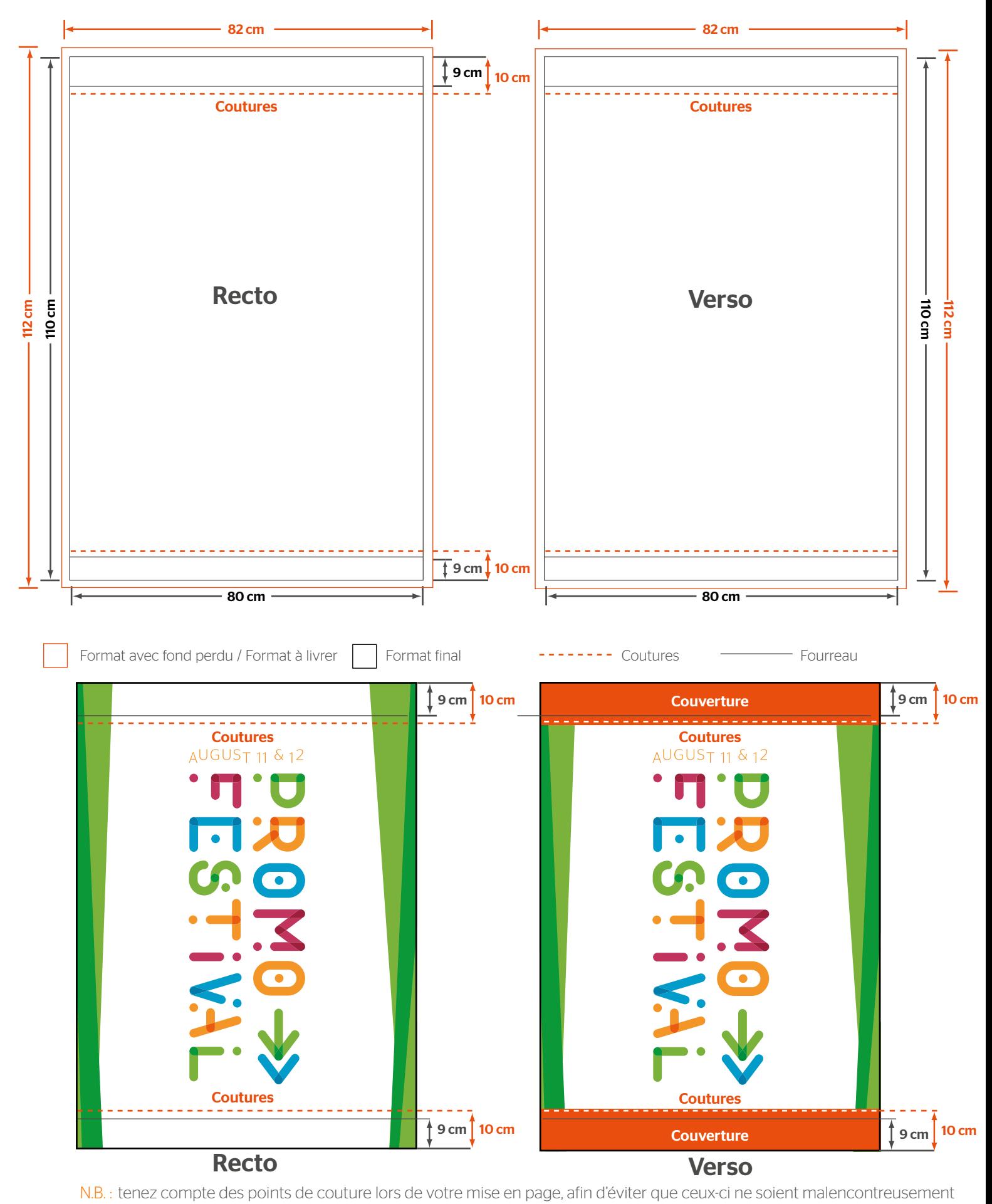

placés sur votre image, votre texte, ou votre logo ! Le format de fichier à livrer est de 82 x 112 cm